## **Wonderful World of Wireless WD200W**

**Charles Arehart** Founder/CTO Systemanage: our practice makes you perfect 5M October 21-24, 2001

# Wireless Possibilities: The Hype and the Reality

#### Contents

- Wireless Possibilities: The Hype and the Reality
- Wireless Web Development Approaches
- One Approach: WAP Application Development
- Which Horse to Bet On?
- Where to Go From Here
- **Questions & Answers**

# Wireless Is Here, It's For Real

- How many here have a wireless phone?
- How many phones provide wireless-web access?
- > Initial hype may have overstated value
  - > Costs, usefulness of service not justifiable
  - > Challenge using micro-devices for display/data entry
  - > Still, many wireless services exist
- > New technologies coming:
  - > Better phones, networks
  - Better underlying technology
- > Will look at these, how to get started today
  - > While consumer, business markets mature

## Who's Using Wireless Today?

- Major brand sites
  - ABCNews .com (abcnews .go.com) AOL (aol.com/anwywhere)
  - ESPN (espn.go.com) - USA Today (usatoday.com)
  - Wall Stree Journal (wsj.com)
  - Barnes and Noble (mobile.bn.com) Expedia.com, travelocity.com
  - Weather Channel (weather.com)
     Mapquest.com/wireless/
  - CBS Sportline.com (cbs.sportsline.com)
  - Edmunds.com (mobile.edmunds.com)
- Major tech sites

  - Yahoo (yahoo.com)
  - eBay (ebay.com)

  - E\*Trade (www.etrade.com),

  - ZDnet (zdnet.com)

## **Some Unique Mobile Applications Available**

- Biztravel (biztravel.com)
  - comprehensive travel information for frequent business travelers
- iQradio (iqradio.com)
  - interactive nationwide radio station directory
- NextBus (nextbus.com)
  - Real-time arrival info for arriving bus or train (in select cities, tracked via satellite)
- TrafficStation (trafficstation.com)
  - Personal Traffic Advisor, area reports, personalized, route-specific traffic reports, Personal Traffic Advisor Telewarning System

## Wireless Means Many Things

- Most obvious example: Phones
- Other examples
  - Pagers
  - PDAs (portable digital assistants)
  - Laptops with wireless modems
  - Wristwatches
  - Automobiles
  - Clothes
- > Differences are more than physical dimensions
  - Radical new approaches to communicating

## Many Ways to Wireless Programming

- Most prominent in US today is WAP (wireless access protocol)
  - And its associated WML (wireless markup language)
- > Others, equally popular in different parts of world
  - I-mode, Palm, PocketPC , J2ME and more
  - Bluetooth not really in same space
- > Differences more than just language
  - Some are much more suitable to data remaining in device, resuming later connection, complete control of interface, and more

## Wireless Adoption WorldWide

- › Adoption rates world wide are quite varied, based on several factors, some not obvious:
  - Telecommunications monopolies, if any
    - · Or too many carriers, splintering the market
  - Wireless infrastructure, including
    - Cost (per minute vs flat rate) for wireless service
    - Availability of SMS, GSM, other technologies
    - Availability of higher speed, later technology
  - Challenges in getting land-lines for internet access
    - Wireless access may be more popular where land-lines are expensive or even unavailable
  - Clearly a difference between consumer and business

# Wireless Web Development Approaches

#### WAP

- > Wireless Application Protocol
  - Early leader in wireless platform development
  - Predominant approach in US
  - Supported by nearly all newly manufactured phones
- Corresponding Wireless Markup Language (WML)
  - WAP is akin to HTTP, as WML is akin to HTML
  - Very familiar for web developers
     Easy to learn, easily supported by CF, JSP, etc.
- Managed by the wapforum (wapforumorg),
- supported by hundreds of members
- Will discuss in more detail later

#### I-Mode

- > Predominant wireless platform in Japan
  - Huge adoption rates among Japanese consumers
  - Making inroads into other markets worldwide
- NTT Docomo is state-run phone company
- Has monopoly, mandated this platform
- > Still, has its strengths
  - Regarded for its highly graphic interface
  - Facilitated by efficient, unified network
- Dramatically facilitated by always-on nature
- And flat-rate pricing
- Many strengths are not I-mode, per se!

#### Palm

- Palm Computing platform is predominant PDA
  - Personal Digital Assistant
- Differs from WAP, I-mode
- Device is intended as PDA, with wireless capability
- In some ways, is more useful device for info mgt
- Stronger data entry capabilities (stylus, keyboards)
- > Wireless capabilities seem grafted on, though
  - Requires separate modem, wireless service
  - Content must be written specifically for Palm
  - Palm realizes need to make inroads into enterprise

#### PocketPC/Windows CE

- Windows CE was early implementation of Windows on PDA's
  - New incarnation is PocketPC platform (specs, API)
  - Making inroads into, stealing from, expanding upon Palm
  - Strength is integration of familiar windows apps, interface
  - Available on multiple PDAs: Compaq, HP, others
- Microsoft recognizes need for microdevice and wireless support
  - Familiar development platform for windows developers
  - Like Palm, has strength over WAP as a real computing device with local storage, computing power

## J2ME

- > Sun Microsystems has split the Java 2 platform into 3 editions:
  - J2SE (standard), J2EE (enterprise), J2ME (micro)
- Java 2 Micro Edition
  - highly optimized Java runtime environment
- targeting a wide range of consumer products

  including pagers, cellular phones, screenphones, digital settop boxes and car navigation systems
- > J2ME itself further split into profiles, i.e., MID-
- Like Palm, PocketPC, supports device data storage, computing
  - Full range of capability of the Java platform

#### Others

- Symbian Epoch OS
- RIM Blackberry (device and platform)
- **Application Service Providers** 
  - ThinAirApps
  - Oracle
  - others

One Approach: WAP Application Development

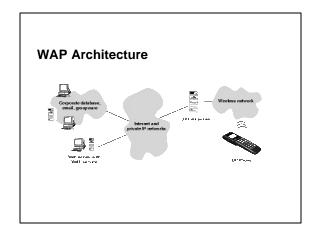

#### About WML

- > Looks and acts very much like HTML
  - Designed for the limited display and keyboard input features of today's phones
  - Generally can only be viewed in phones or "phone emulators"
- There are significant differences. Not really HTMLlite.
  - Differences in tags
  - Differences in how it's coded

#### "Hello World" In WML

- Notice: 2 different head tags, different WML tags
- > Case of tags is sensitive, all tags must be closed
- Might be stored as hello.wml
- > WML has support for <input>, other data entry elements

## Creating WAP Applications in CF/JRun

<CFCONTENT TYPE="text/vnd.wap.wml"><?xml version="1.0"?>
<!DOCTYPE wml PUBLIC "://WAPFORUM/DTD WML 1.1//EN"
 "http://www.wapforum.org/DTD/wml\_1.1.xml">
<ml><craft</p>
</CFOUTPUT>#application.storename# Login</CFOUTPUT>
<do type="accept">

<go href="login.cfm?login=\$(uname)"/>
</do>

<br/><br/>Name: <input name="uname"/>

/p></card></wml>

- > Notice: CFCONTENT tag;<?xml> tag on same line
  - > Also performing login, using input elements, passing URL var
- Might be stored as a "login.cfm"
- JRun: replace CFCONTENT with equivalent:
  - > JSP: <%@ content\_type="text/vnd.wap.wml">
  - > Servlet: response.setContentType("text/vnd.wap.wml")

## How to View/Develop WML Pages

- > Can any web browser view WML pages? No!
  - Only phones and phone emulators can view output of a page sent as WML
  - Later "resources" slide will show where to obtain
  - Let's see an example
- > Any editor, of course, can be used to develop them
- > Most wireless phone providers now support WAP
- > Most recently made wireless phones support WAP
  - Some support HDML only
    - Handheld Device Markup Language, WML's predecessor

## **Usability/Style Guidelines**

- > Some tools assert they can convert any content to WML
- Really best to create custom WML content, targeted for phones and mobile users
  - Easy, drill-down navigation
  - Few keystrokes
  - Remember past visits
- OpenWave has a list of several style guides from carriers and their own
  - http://developer.openwave.com/support/techlib.html#styleguides
  - http://developer.openwave.com/resources/uiguide.html
- > See web sites in later "Resources" page for still more

Which Horse to Bet On?

## **Choosing Among The Approaches**

- Issues:
  - Your level of control over platform/device choice for your customers
  - Market penetration of platform/devices if no control
  - Cost to implement, develop, maintain
  - Background of current developers
    - · Easy for web developers to learn, implement WAP
  - Requirements for device info storage, programmability of interface
    - WAP generally not suited to local data storage, limited interface
  - Importance of data entry in the application

## Common Challenges

- > Developer challenges
  - Interface challenges on tiny devices
  - Limited bandwidth, sometimes disconnected
  - Market penetration for phones, networks, services
  - Supporting multiple approaches in a single application
     Support multiple devices within each approach
- Market/culture issues
  - Security
  - Location sensing
  - Push/notification

## **WAP Challenges**

#### > Development Challenges

- Browser incompatibility issues
- Browser detection in server-side code
- Problems using cookies (not always supported)
- Error handling challenges (returned in HTML)

#### Other Challenges

- Security (WTLS/SSL, and "wapgap")
- Using XML/XSLT
- WMLScript
- > See Books, Articles on "Resources" Slide

## **Coming Changes/Improvements**

- > New devices, networks, increased bandwidth
  - Devices providing better input, more storage
  - More devices supporting J2ME
  - G3 (very high bandidth) networks being laid
    - GPRS, Edge, GSM/WCDMA
- > Platform improvements
- Resolution of security, location sensing issues
- Time will allow:
  - Industry support for changes
  - Market support for new, existing applications
- Bottom line: easy to get in now, experiment, watch

## Where to Go From Here

#### **Emulators**

- > Easiest may be: http://wapsilon.com/
  - Doesn't require installing software
  - Emulates Nokia phones. Reasonable WML support
- > Openwave emulator
  - Available at developer.openwave.com
- > Nokia, Ericsson have own emulators available
- > Most are free for development

Note: This slide is not in your binder

# **General Wireless Development Learning Resources**

- > Books

  - New ones coming out all the time
    Search Amazon.com for WAP, I-mode, J2ME, Palm

#### Magazines

M-Business, Wireless Business & Technology

#### > Web Sites

- Portals: ayg.com, wirelessdevnet.com, allnetdevices.com
- Magazines sites: mbizcentral.com, wbt2.com
- Phone manufacturers: nokia.com, ericsson.com
- Service providers: attws.com, sprintpcs.com, nextel.com, verizonwireless.com, etc.
   Wrox mailing lists: p2p.wrox.com

# **CF/JRun-Specific Wireless Development Learning Resources**

- Allaire.com wireless section of DevCenter
- Professional WAP, chapter 11, "ColdFusion and WAP" (written by yours truly)
- WAP Development with WML and WMLScript (Ben Forta)
- Several articles in ColdFusion Developers Journal (by Ben, myself, others)
- CF Wireless mailing list: http://www.bromby.com/cfwireless/

| Questions & Answers       |  |  |
|---------------------------|--|--|
| carehart @systemanage.com |  |  |
|                           |  |  |
|                           |  |  |